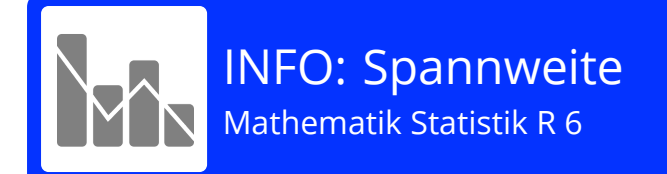

## **Was ist die Spannweite?**

Als **Spannweite** bezeichnet man z.B. bei Vögeln und Flugzeugen die Distanz zwischen den Flügelspitzen.

Ein großer Steinadler kann zum Beispiel eine Spannweite von bis zu 2,3 Metern erreichen.

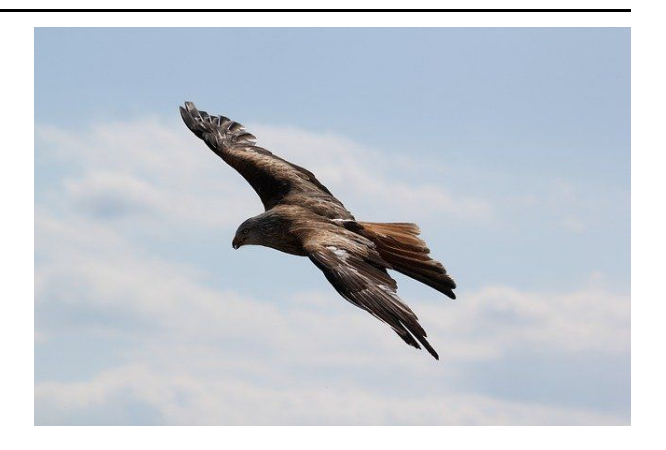

Auch bei Datensätzen oder Datenreihen spricht man von einer "Spannweite". Ähnlich wie beim Steinadler spannt sie sich von einer Seite (Minimalwert) bis zur anderen Seite (Maximalwert).

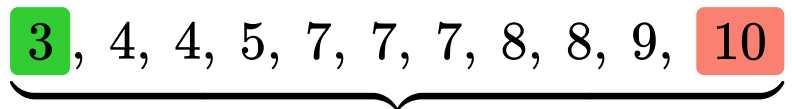

## Spannweite

Um die Spannweite zu berechnen, musst du nun noch den Minimal- vom Maximalwert abziehen:

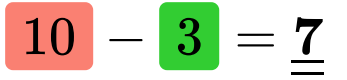

Die Spannweite der obigen Datenreihe ist also: 7.

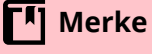

Die Spannweite einer Datenreihe berechnet man, indem man den Minimalwert vom Maximalwert abzieht.

## **Spannweite = Minimalwert - Maximalwert**

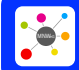

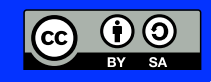